## **Reducing the size of the NUTIL library**

You can safely reduce the size of NUTIL on your system by selectively removing objects you do not require, as well as making sure that the ones you *do* use are kept cleansed of old data.

## **Removing objects that are not required**

The following objects can be deleted from the NUTIL library; the effect of removing them is explained beside each object:

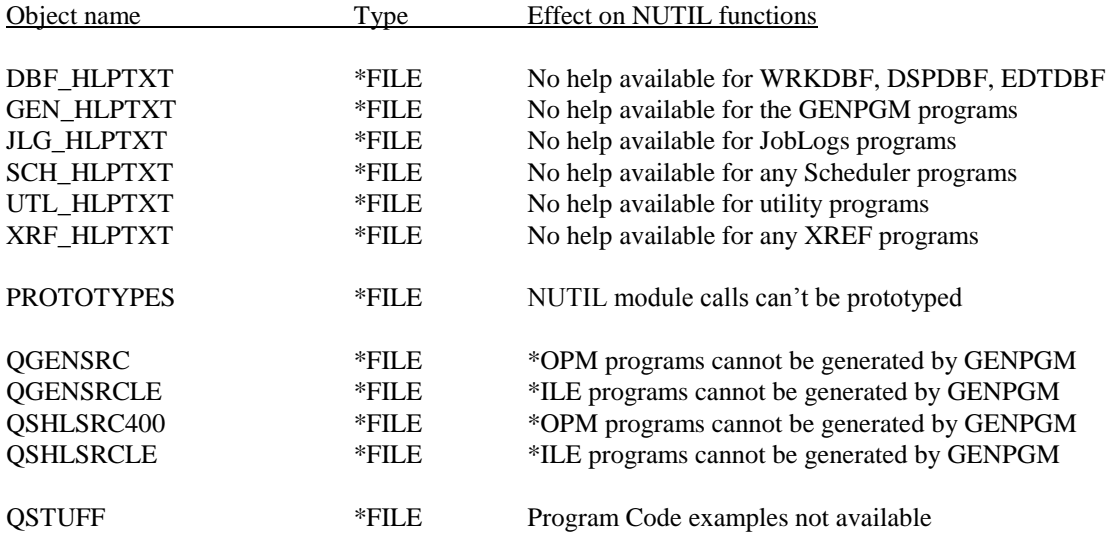

## **Removing data not required**

The following files can be cleared at any time by using the CLRPFM command; the effect of clearing them is explained beside each object. Please note that the files are grouped - if you clear one in the group you *must* clear *all* files in that group:

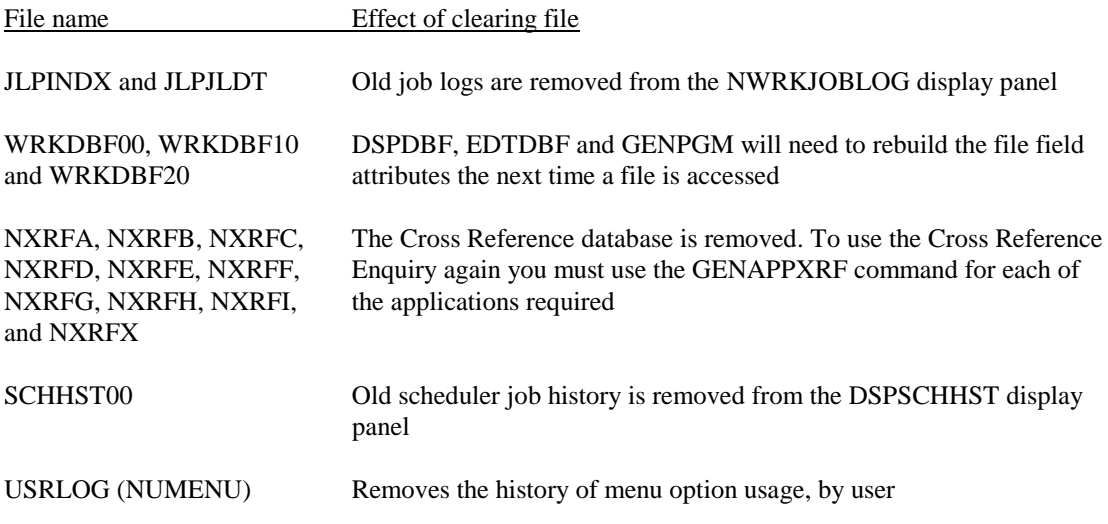

## **Cleansing old data from NUTIL**

You should ensure that your NUTIL database is kept clean to ensure the impact on your system resources is reduced. You are advised to run the Standard Scheduler job RGZ\_NUTIL at least once a week, at a time when iSeries system usage is low (early in the morning, for example). This job performs the following commands:

> ADDLIBLE LIB(NUTIL) CALL SCHCLN CALL NDSCLN CALL XXC799 RGZJLOG WRKDBFRGZ RGZRMTCMD \* Cleanse all data files RGZPFM FILE(NUTIL/NXRFA) KEYFILE(\*FILE)<br>RGZPFM FILE(NUTIL/NXRFB) KEYFILE(\*FILE)<br>RGZPFM FILE(NUTIL/NXRFC) KEYFILE(\*FILE)<br>RGZPFM FILE(NUTIL/NXRFE) KEYFILE(\*FILE)<br>RGZPFM FILE(NUTIL/NXRFF) KEYFILE(\*FILE)<br>RGZPFM FILE(NUTIL/NXRF RGZPFM FILE(NUTIL/NXRFB) RGZPFM FILE(NUTIL/NXRFC) RGZPFM FILE(NUTIL/NXRFD) RGZPFM FILE(NUTIL/NXRFE) RGZPFM FILE(NUTIL/NXRFF) KEYFILE(\*FILE)<br>RGZPFM FILE(NUTIL/NXRFG) KEYFILE(\*FILE)<br>RGZPFM FILE(NUTIL/NXRFH) KEYFILE(\*FILE) RGZPFM FILE(NUTIL/NXRFG) RGZPFM FILE(NUTIL/NXRFH) KEYFILE(\*FILE)<br>RGZPFM FILE(NUTIL/NXRFI) KEYFILE(\*FILE) RGZPFM FILE(NUTIL/NXRFI) RGZPFM FILE(NUTIL/NXRFX) KEYFILE(\*FILE) RGZPFM FILE(NUTIL/JLPINDX) KEYFILE(\*FILE) \* Remove obsolete work files DLTF FILE(NUTIL/£X\*) DLTF FILE(NUTIL/£Z\*) RMVLIBLE LIB(NUTIL)

Before using the standard job, please ensure that it conforms with the above definition (you may have an old version in your Scheduler database!).